# Introduction to Finite Element Analysis Using Creo Simulate 4.0 ®

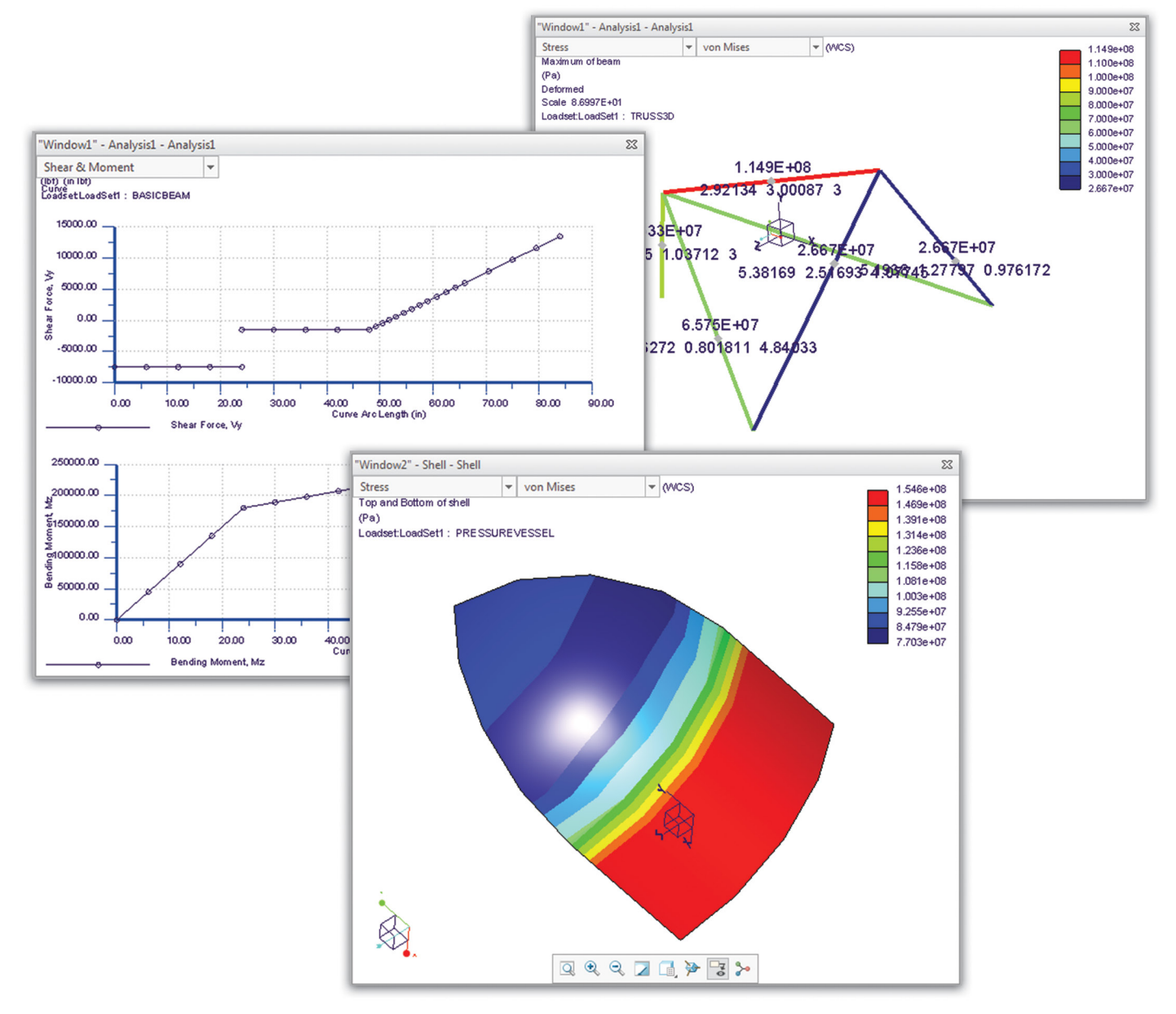

# Randy H. Shih

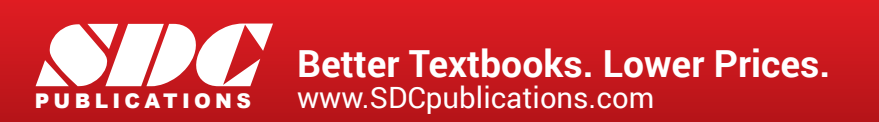

# Visit the following websites to learn more about this book:

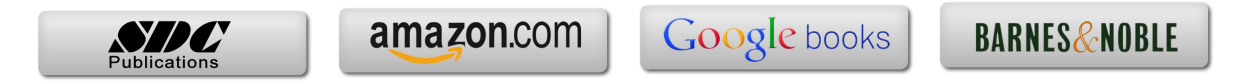

# **Table of Contents**

#### **Preface Acknowledgments**

#### **Introduction**

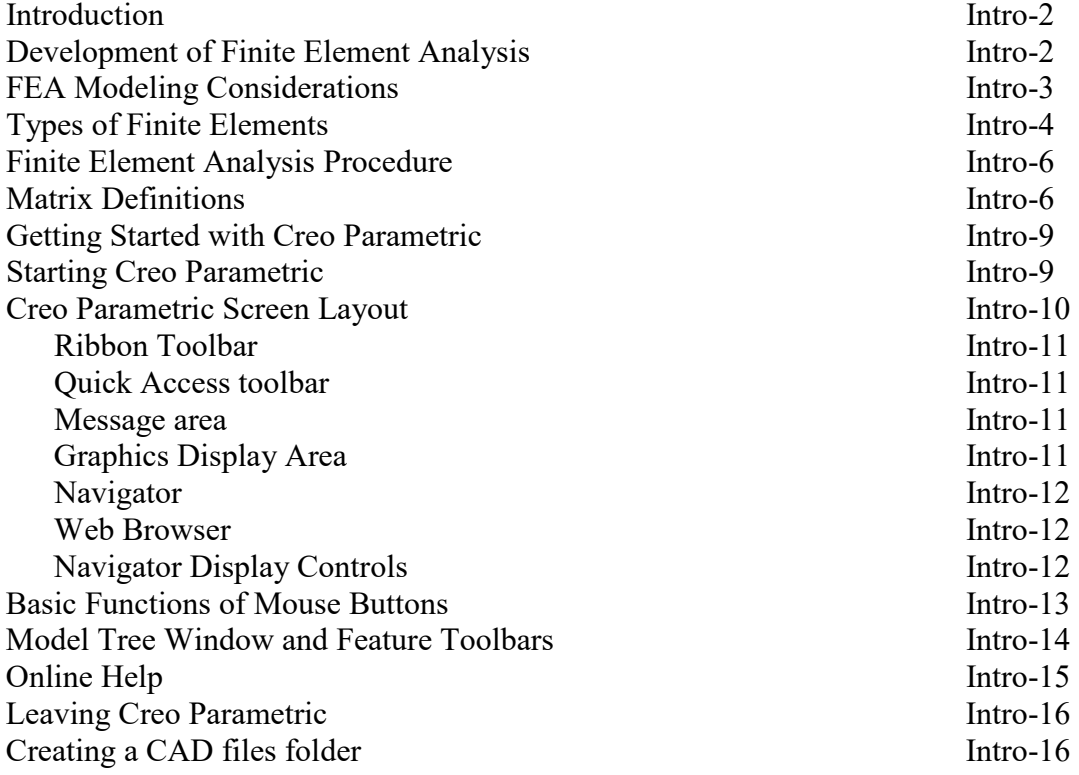

#### **Chapter 1 The Direct Stiffness Method**

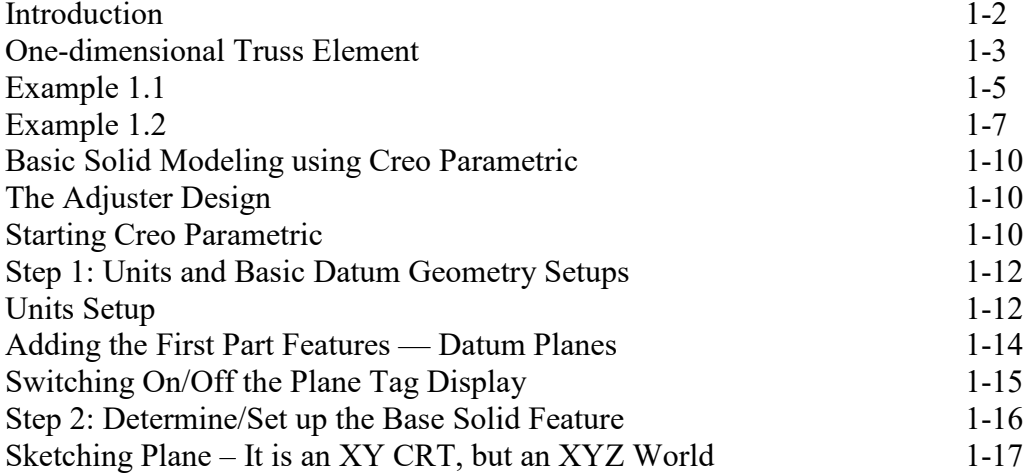

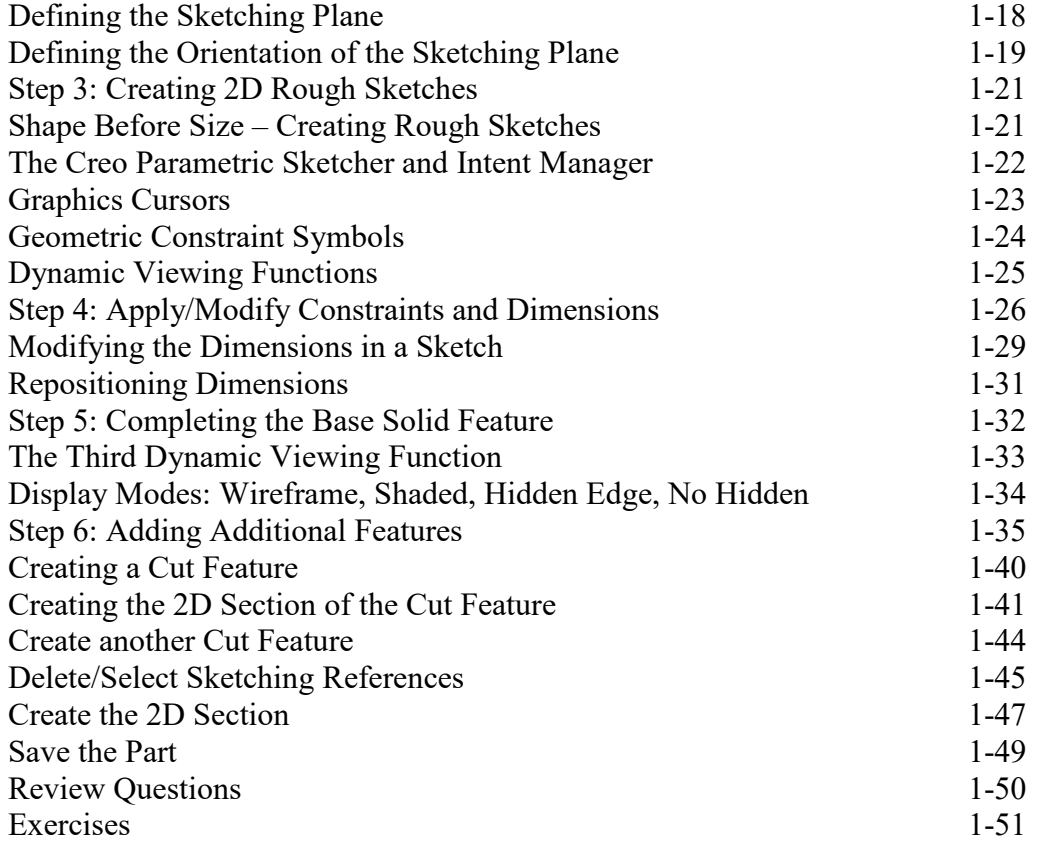

#### **Chapter 2 Truss Elements in Two-Dimensional Spaces**

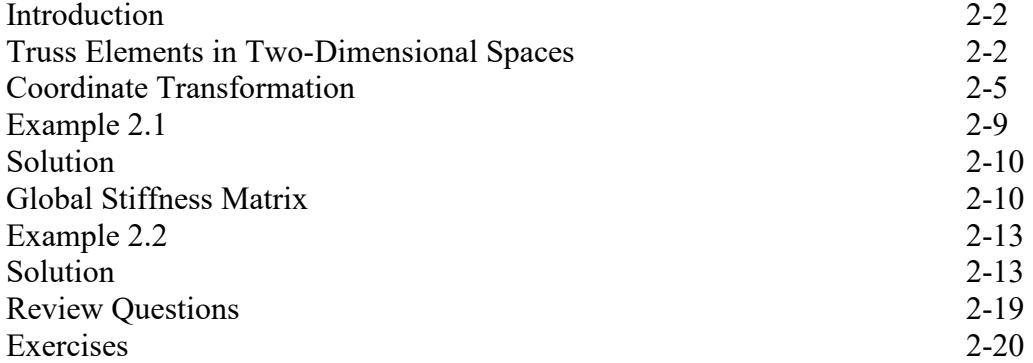

#### **Chapter 3 2D Trusses in MS Excel and the Truss Solver**

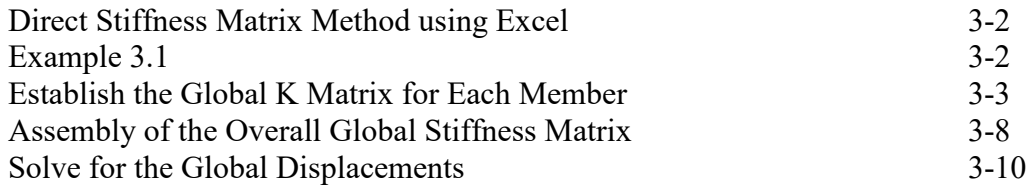

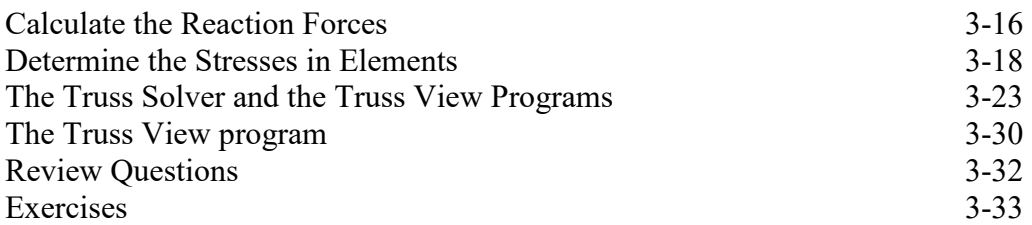

#### **Chapter 4 Creo Simulate Two-Dimensional Truss Analysis**

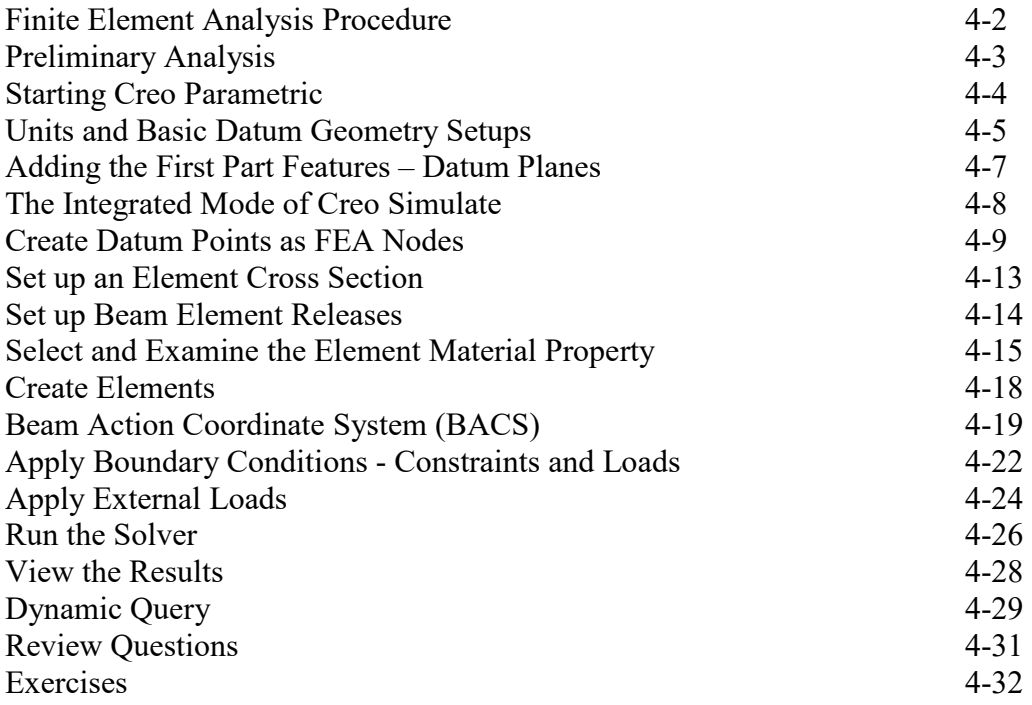

#### **Chapter 5 Three-Dimensional Truss Analysis**

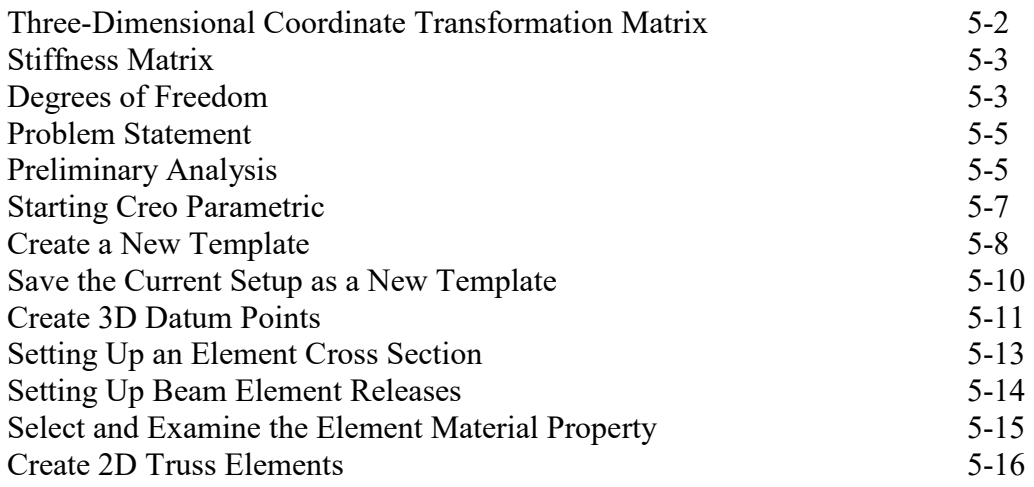

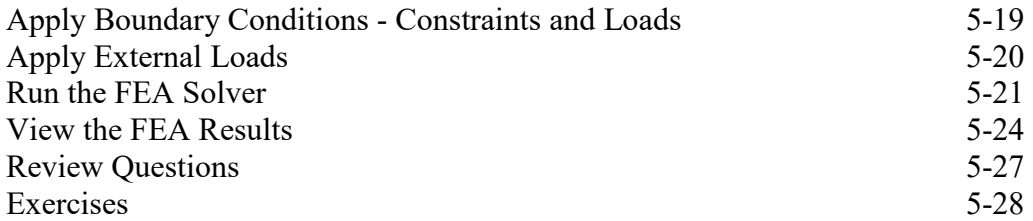

## **Chapter 6 Basic Beam Analysis**

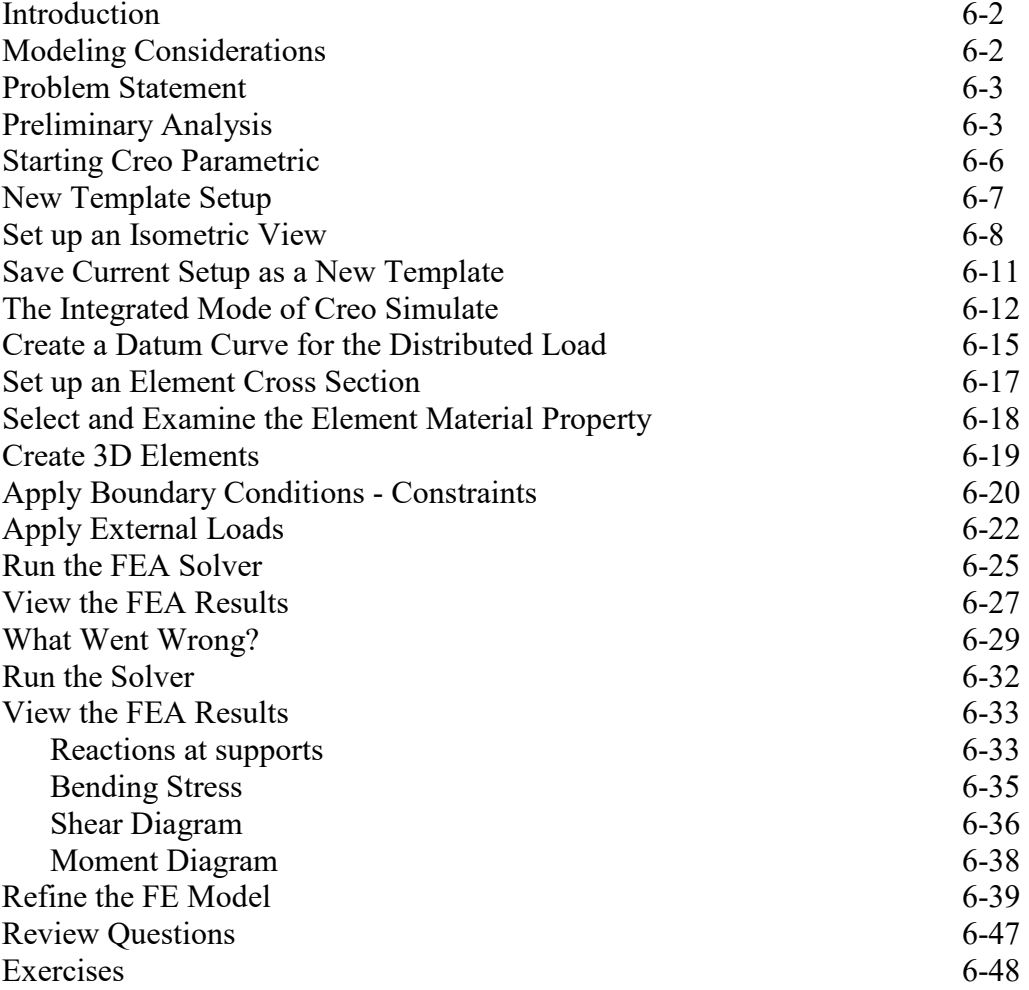

## **Chapter 7 Beam Analysis Tools**

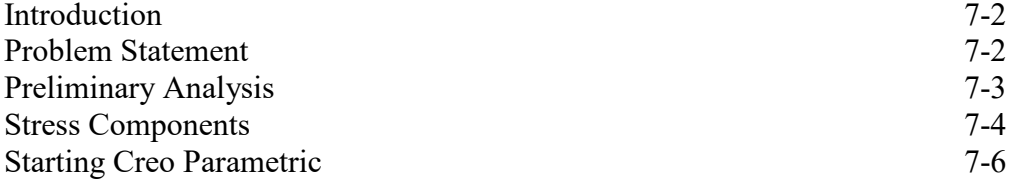

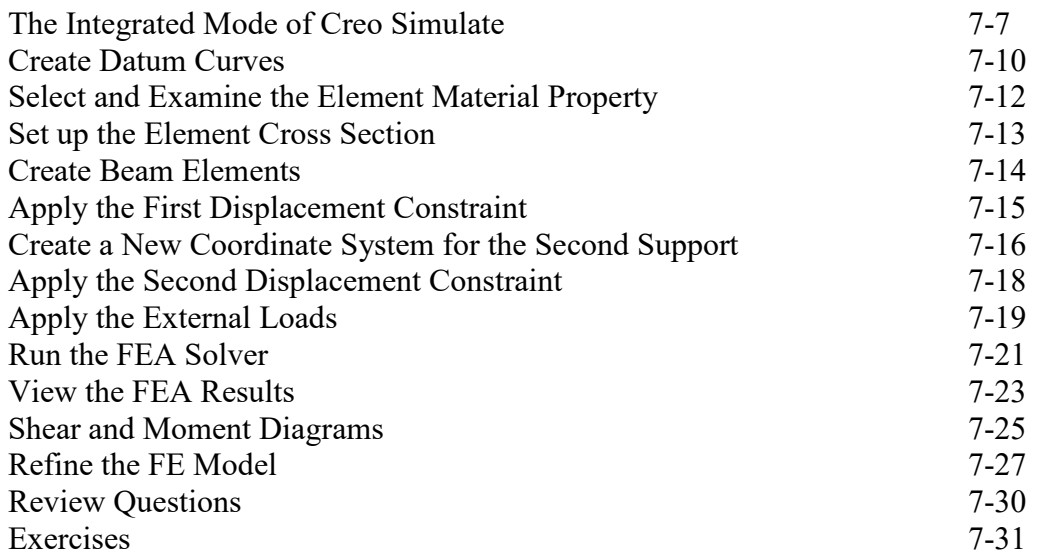

# **Chapter 8 Statically Indeterminate Structures**

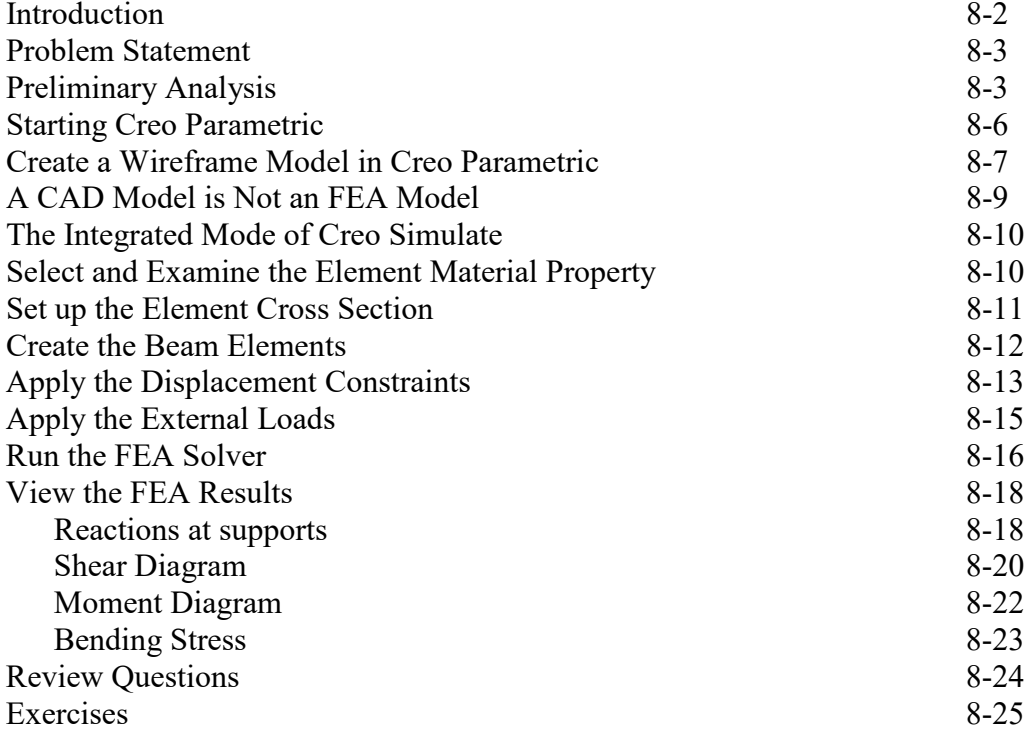

#### **Chapter 9 Two Dimensional Solid Elements**

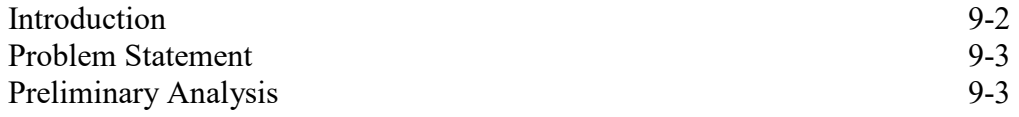

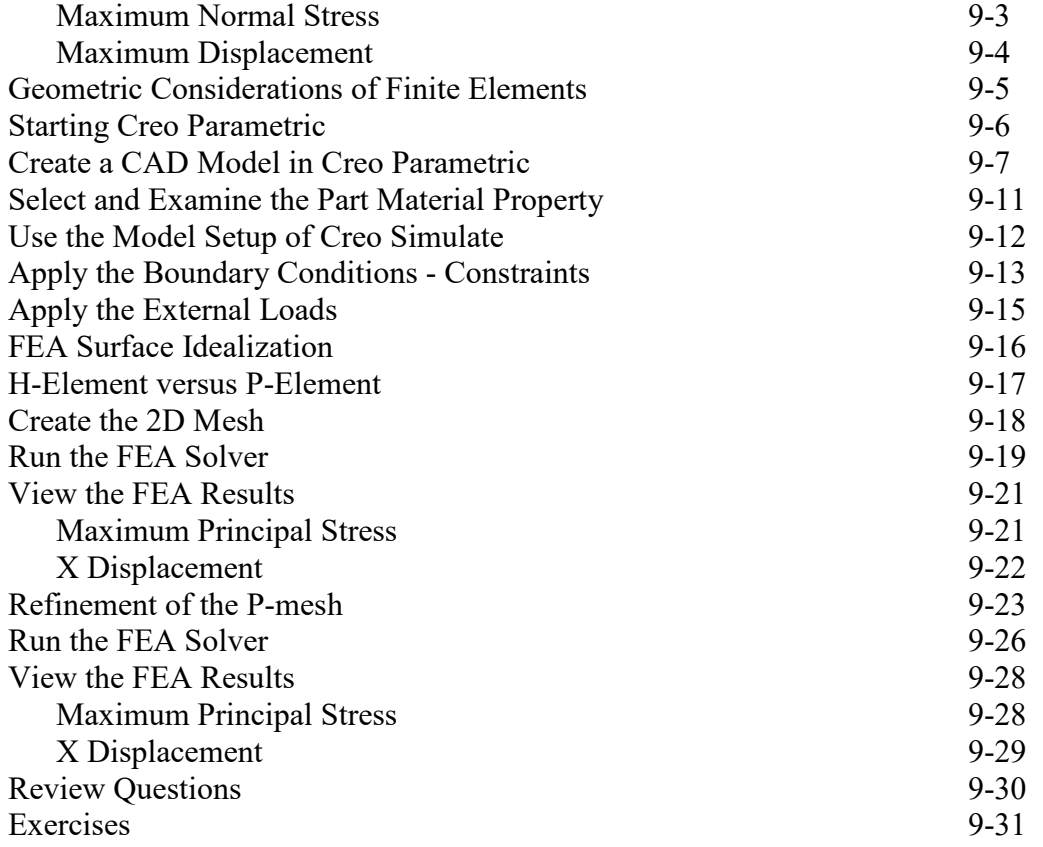

#### **Chapter 10 Three-Dimensional Solid Elements**

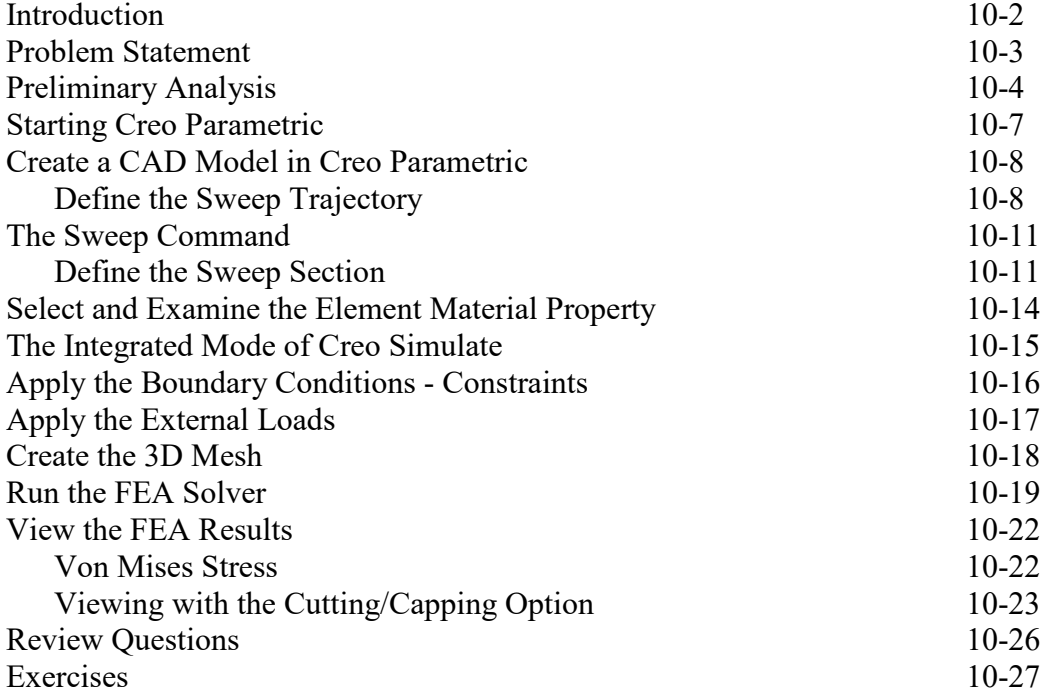

#### **Chapter 11 Axisymmetric and Thin Shell Elements**

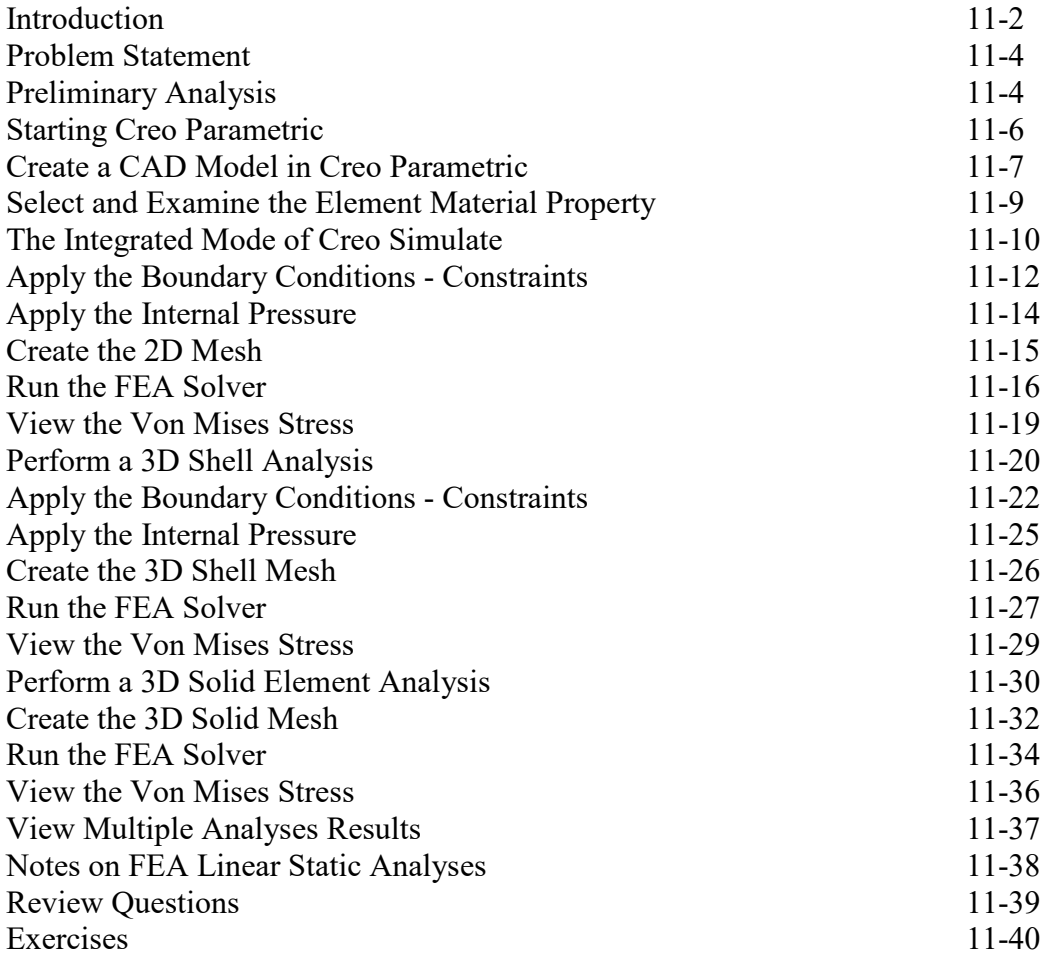

## **Chapter 12 Dynamic Modal Analysis**

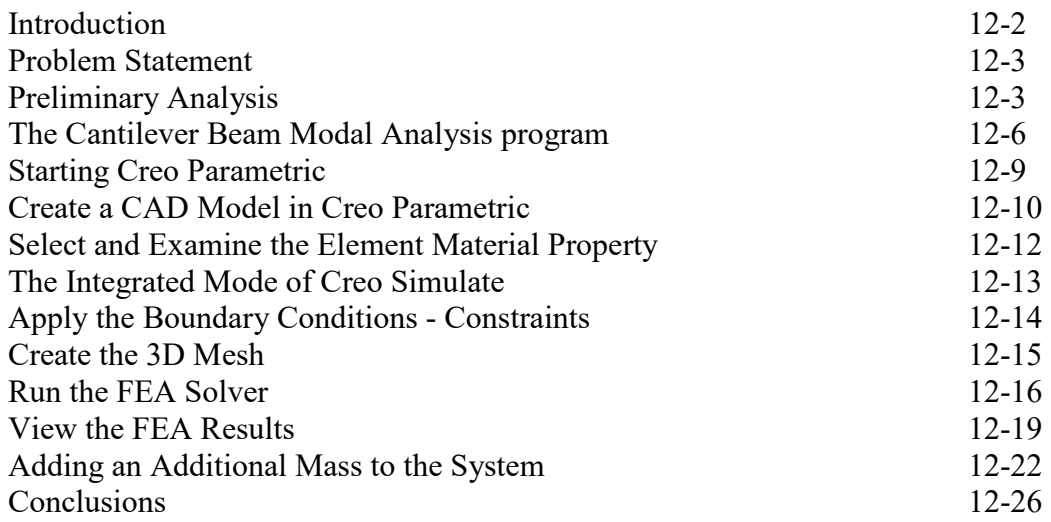

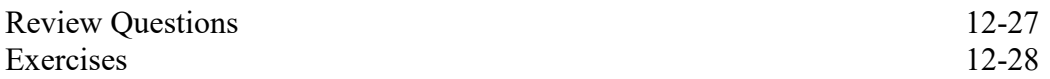

**Index**